# Krásy Počítačové Grafiky Cvičení 3 Conway's game of life

#### Conway's game of life

Dvoustavový, dvourozměrný celulární automat

Chováním připomíná vývoj společenství živých organismů

Matice buněk, jejich stav určuje podobu hry v následujícím kroku

Uživatel pouze určí výchozí konfiguraci

#### **Pravidla**

- 1. Každá živá buňka s méně než dvěma živými sousedy zemře.
- 2. Každá živá buňka se dvěma nebo třemi živými sousedy zůstává žít.
- 3. Každá živá buňka s více než třemi živými sousedy zemře.
- 4. Každá mrtvá buňka s právě třemi živými sousedy oživne.

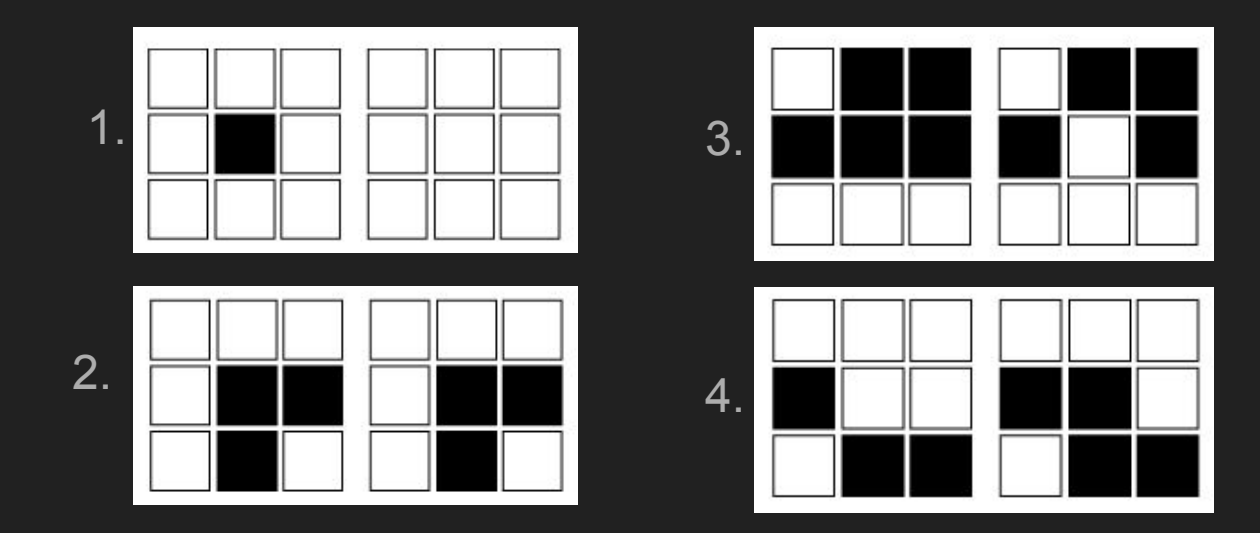

# Časté životy

Tvary, které vznikají se dělí do kategorií

- zátiší, oscilátory, děla, hvězdné lodě

Můžeme je použít k ověření, že naše simulace funguje

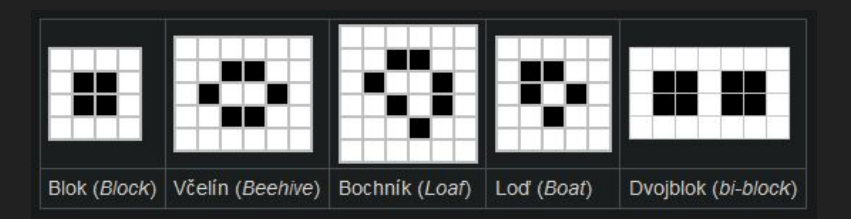

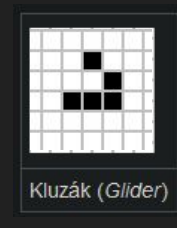

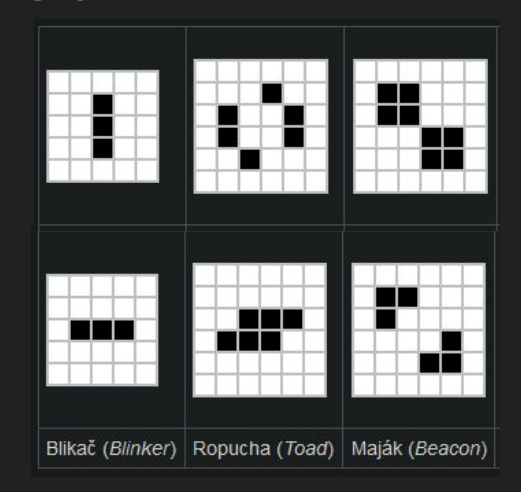

#### Méně časté životy

Život v životě: https://youtu.be/xP5-ileKXE8?si=\_wNC\_XIKDjGagn\_W Hodiny: https://youtu.be/3NDAZ5q4EuU?si=Nv\_0N1CBS-vBjaHP Počítač: <https://www.youtube.com/watch?v=8unMqSp0bFY> <https://hackaday.com/2020/11/21/a-computer-in-the-game-of-life/>

Počítač s displejem:<https://youtu.be/WfuhbI8HE7s?si=kDATaBY0I2eX8Owq>

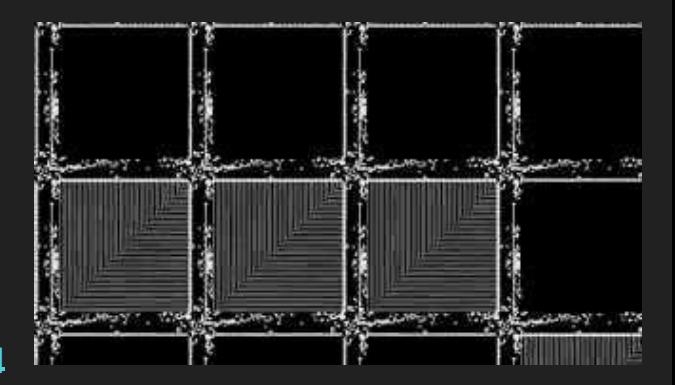

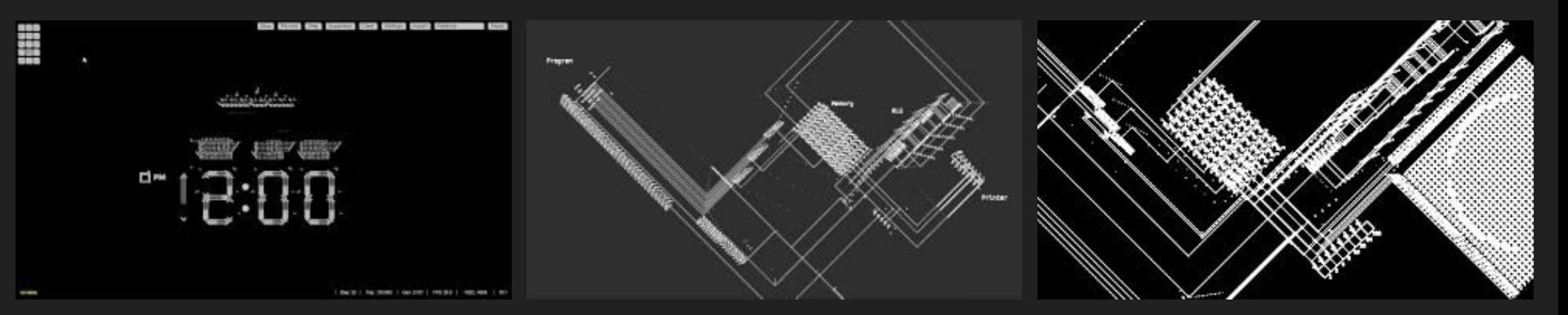

## Turingovská úplnost

Turingovsky úplný stroj/programovací jazyk má stejnou výpočetní sílu jako Turingův stroj

- Turingův stroj teoretický model počítače, slouží k modelování algoritmů
	- Řídicí jednotka s konečným počtem stavů, přechodová funkce (množina pravidel), a nekonečná páska pro vstup a zápis mezivýsledků
- Ke každému algoritmu existuje ekvivalentní Turingův stroj

Další turingovsky úplné "programovací jazyky": Microsoft PowerPoint, Minecraft

#### **Simulace**

Mřížka buněk, které jsou buď živé nebo ne (=počáteční konfigurace)

Pro každou buňku

- Najít všechny sousedy z osmiokolí
- Zjistit kolik sousedů žije
- Aplikovat pravidla

Novou konfiguraci ukládáme do nové mřížky

## Úkol - Doplnění aplikace ze cvičení

Umožněte vytvářet nové konfigurace pomocí klikáním myší (1b)

Umožněte uložit/načíst konfiguraci do/ze souboru (1b)

Vytvořte databázi zajímavých životů, které půjdou v aplikaci načítat (až 1.5b)

- 0.5b za vytvoření databáze (např. jako txt soubory)
- 0.5b za vložení databáze do aplikace vybírám přes nějakou nabídku v appce
- 0.5b pokud jdou životy naklikávat jako "razítko"

Obarvěte buňky barevně, podle jejich stáří (1b)

Hexagonal automaton (2b)

=> Deadline za 14 dní

### Domácí úkoly

Deadline úkolu animace křivek

- Na GD přibyl soubor Bodovani

Jedna možnost na opravu

- Odevzdávejte na stejnou úroveň jako je soubor Bodovani
- Nepřepisujte první odevzdání